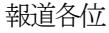

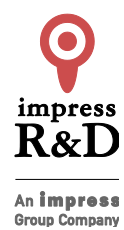

2018 年12 月7 日 株式会社インプレスR&D https://nextpublishing.jp/

# プレーンテキストで気楽にテキストを書ける!

## 『Markdown ライティング入門』発行

### 技術書典シリーズ、12 月の新刊

インプレスグループで電子出版事業を手がける株式会社インプレス R&D は、『Markdown ライティング入門』(著者: 藤原 惟)を発行いたします。

『Markdownライティング入門』 https://nextpublishing.jp/isbn/9784844398363

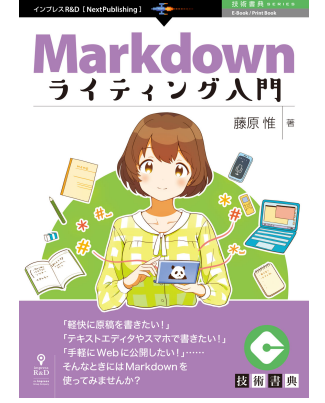

著者:藤原 惟 小売希望価格:電子書籍版 1800 円(税別)/印刷書籍版 2200 円(税別) 電子書籍版フォーマット:EP㼁B3/Kindle Format8 印刷書籍版仕様:B5 判/カラー/本文144 ページ ISBN:978-4-8443-9836-3 発行:インプレス R&D

#### <<発行主旨·内容紹介>>

【プレーンテキストでらくらくライティング!Markdown を使いこなそう!】

本書は、文章を書く=ライティングを「気楽に」行うための道具としての「Markdown」形式を紹介し、その使い方を詳 しく解説しています。

Word などのワープロソフトに限定されることなく、テキストエディタや Markdown 専用エディタ、ポメラなどの文書入 力専用機、さらにはスマートホン上でも「見出し」や「強調」といった文章執筆に必要な情報を共有するための書式で ある Markdown の書き方やその定義や起源を、初心者でもわかりやすく紹介しています。

〈本書の対象読者〉 執筆のストレスを減らして集中したい人 PC が古くて軽いアプリで執筆したい人 いろいろなアプリで原稿を使いまわしたい人 思いついた時にスマホでメモ書きして原稿にまとめたい人 (本書は、次世代出版メソッド「NextPublishing」を使用し、出版されています。)

#### Markdown の定義をわかりやすく紹介

 $\overline{\phantom{a}}$  $\overline{\phantom{a}}$   $\overline{\phantom{a}}$  $\overline{\phantom{a}}$   $\overline{\phantom{a}}$   $\overline{\phantom{a}}$   $\overline{\phantom{a}}$  $\overline{\phantom{a}}$   $\overline{a}$ 

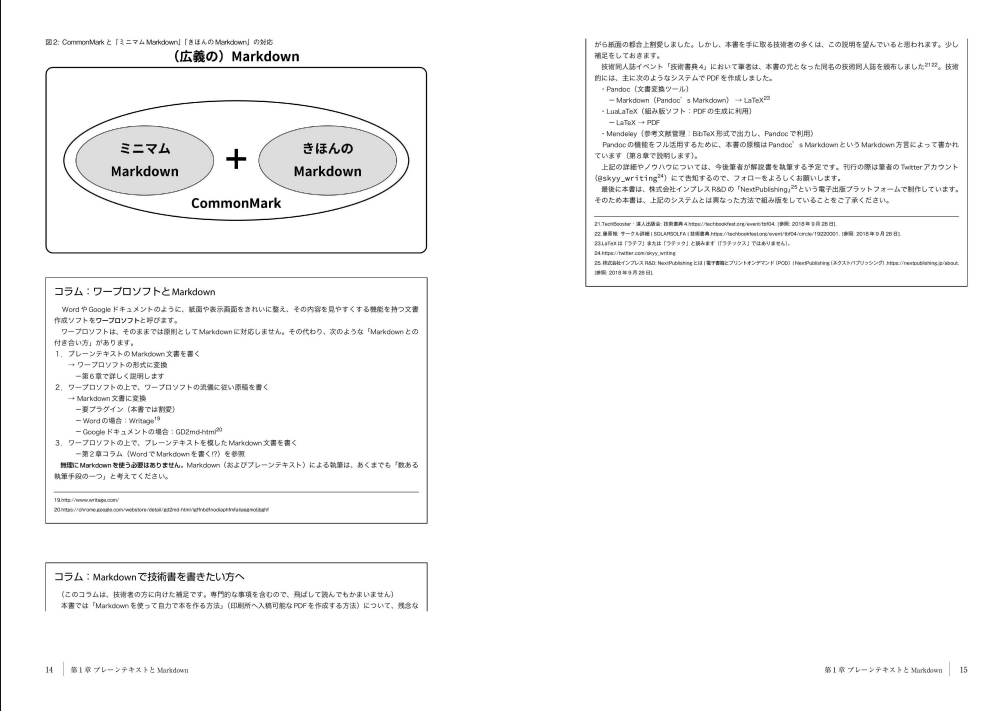

#### Markdown 専用エディタを使いながら、実際に Markdown でのライティングを体験

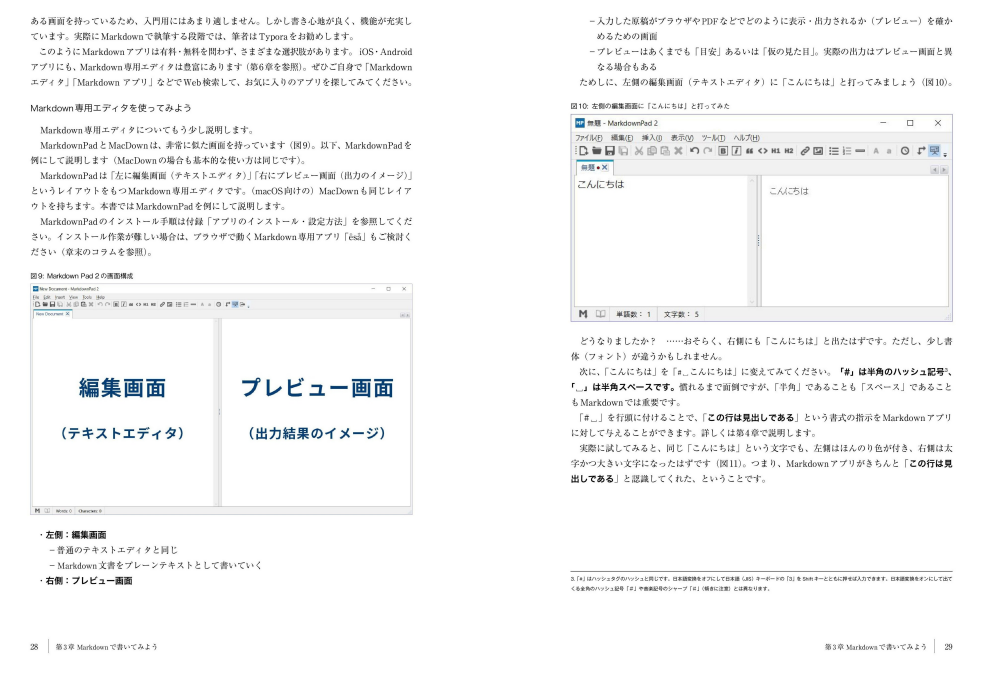

#### 各種の Markdown の方言や Markdown が作られた経緯も詳しく解説

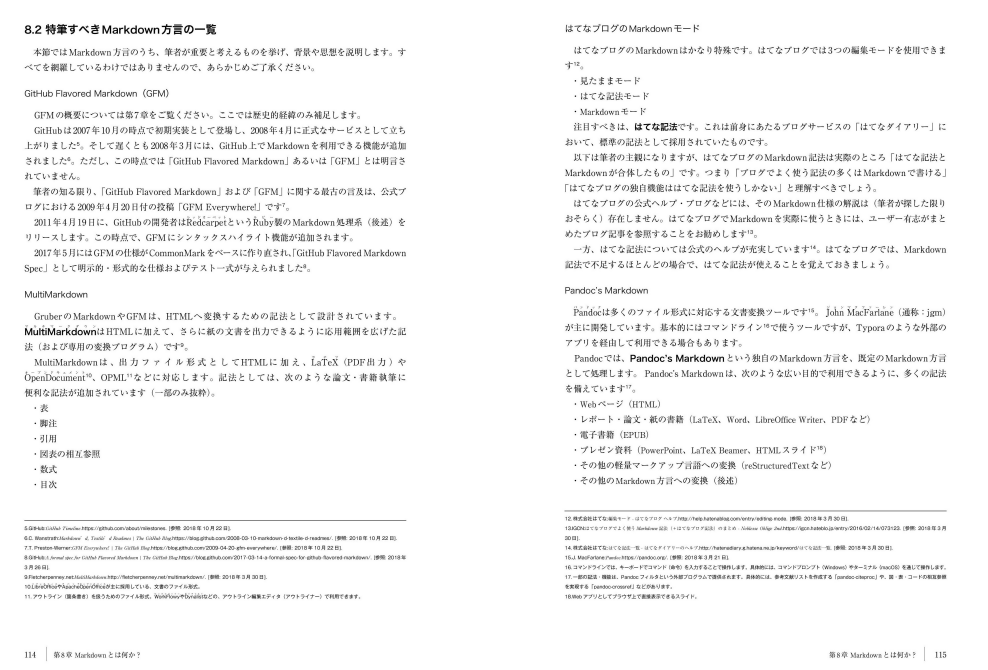

#### <<目次>>

第1章 プレーンテキストと Markdown

- 1.1 プレーンテキストの勧め
- 1.2 Markdown はプレーンテキストで文章を書くための記法
- 1.3 Markdown アプリの例
- 1.4 本書における Markdown の定義
- 第2 章 ミニマム Markdown

2.1 Markdown が満たすべき最低限の原則=ミニマム Markdown

- 2.2 ミニマム 1:プレーンテキストで書く
- 2.3 ミニマム 2:段落は空行で区切る
- 2.4 ミニマム 3:ファイルの拡張子は「.md」
- 2.5 ミニマム Markdown のまとめ
- 第3 章 Markdown で書いてみよう

3.1 Markdown 専用エディタをインストールしよう

- 3.2 ミニマム Markdown で書いてみよう
- 第4 章 きほんの Markdown
- 4.1 きほん 1:太字
- 4.2 きほん 2:見出し
- 4.3 きほん 3:リンク
- 4.4 きほん 4:画像
- 4.5 きほん 5:引用
- 4.6 きほん 6:番号なしリスト(番号のない箇条書き)
- 4.7 きほん 7:番号付きリスト(番号のある箇条書き)
- 4.8 きほん 8:水平線(主題分割)
- 4.9 きほん 9:コード

4.10 きほん 10:コードブロック 4.11 きほんの Markdown:まとめ 第5 章 Markdown ライティングを実践しよう 5.1 道具: Typora (Markdown 専用エディタ) 5.2 考え方:2 段階執筆(下書き段階と清書段階) 5.3 はてなブログで Markdown ライティング 5.4 WordPress で Markdown ライティング 第6 章 Markdown をさらに活用する 6.1 さまざまなツールで書く Markdown 6.2 Markdown 文書からリッチテキストへ 6.3 Markdown  $\geq$  HTML 6.4 Markdown を活用するための小技 第7 章 GitHub Flavored Markdown(GFM) 7.1 GFM1:表記法 7.2 GFM2:タスクリスト記法 7.3 GFM3:打ち消し線記法 7.4 GFM4:拡張自動リンク記法 7.5 GFM5:絵文字記法 7.6 GFM6:コードブロックの色づけ(シンタックスハイライト) 7.7 注意: GitHub Flavored Markdown Spec にない記法 7.8 GFM:まとめ 第8 章 Markdown とは何か? 8.1 Markdown の定義 8.2 特筆すべき Markdown 方言の一覧 8.3 Markdown と CommonMark の思想と歴史 付録 アプリのインストール・設定方法 MarkdownPad(Windows のみ) MacDown(macO㻿 のみ) **Typora** はてなブログ:Markdown モード WordPress Pandoc

#### <<著者紹介>>

藤原 惟(ふじわら ゆき)

ソラソルファ、日本 Pandoc ユーザ会代表。フリーライター・エンジニア、専門学校講師。1987 年兵庫県生まれ。明石 高専時代に、La㼀eX によるレポート作成を通じてドキュメンテーションの面白さに目覚める。大阪大学編入後に Markdown と出会い、日常で活用しはじめる。大阪大学大学院在籍中に、当時の日本語圏であまり知られていなかっ た Pandoc を発掘する。2014 年に Pandoc ユーザーズガイドを日本語版に翻訳。以後、日本 Pandoc ユーザ会として Pandoc と Markdown を広める OSS 活動を続けている。2015年にソラソルファ開業。「IT を必要とする人は、IT 業界の 外にいる」という信念を元に、執筆活動・受託開発・専門学校での教育・IT コンサルティングなどを行っている。

#### 㼀witter: @skyy\_writing

ブログ(note): https://note.solarsolfa.net/

<<販売ストア>>

#### 電子書籍:

Amazon Kindle ストア、楽天 kobo イーブックストア、Apple Books、紀伊國屋書店 Kinoppy、Google Play Store、 honto 電子書籍ストア、Sony Reader Store、BookLive!、BOOK☆WALKER 印刷書籍:

Amazon.co.jp、三省堂書店オンデマンド、honto ネットストア、楽天ブックス

※ 各ストアでの販売は準備が整いしだい開始されます。

※ 全国の一般書店からもご注文いただけます。

#### 【株式会社インプレス R&D】 https://nextpublishing.jp/

株式会社インプレス R&D(本社: 東京都千代田区、代表取締役社長: 井芹昌信)は、デジタルファーストの次 世代型電子出版プラットフォーム「NextPublishing」を運営する企業です。また自らも、NextPublishing を使った「インタ ーネット白書」の出版など IT 関連メディア事業を展開しています。

※NextPublishing は、インプレス R&D が開発した電子出版プラットフォーム(またはメソッド)の名称です。電子書籍と 印刷書籍の同時制作、プリント・オンデマンド(POD)による品切れ解消などの伝統的出版の課題を解決しています。 これにより、伝統的出版では経済的に困難な多品種少部数の出版を可能にし、優秀な個人や組織が持つ多様な知 の流通を目指しています。

#### 【インプレスグループ】 https://www.impressholdings.com/

株式会社インプレスホールディングス(本社:東京都千代田区、代表取締役:唐島夏生、証券コード:東証1 部9479) を持株会社とするメディアグループ。「IT」「音楽」「デザイン」「山岳・自然」「旅・鉄道」「学術・理工学」を主要テーマに 専門性の高いメデイア&サービスおよびソリューション事業を展開しています。さらに、コンテンツビジネスのプラット フォーム開発・運営も手がけています。

#### 【お問い合わせ先】

株式会社インプレス R&D NextPublishing センター 㼀EL 03-6837-4820 電子メール: np-info@impress.co.jp